## **WEB出願の流れ**

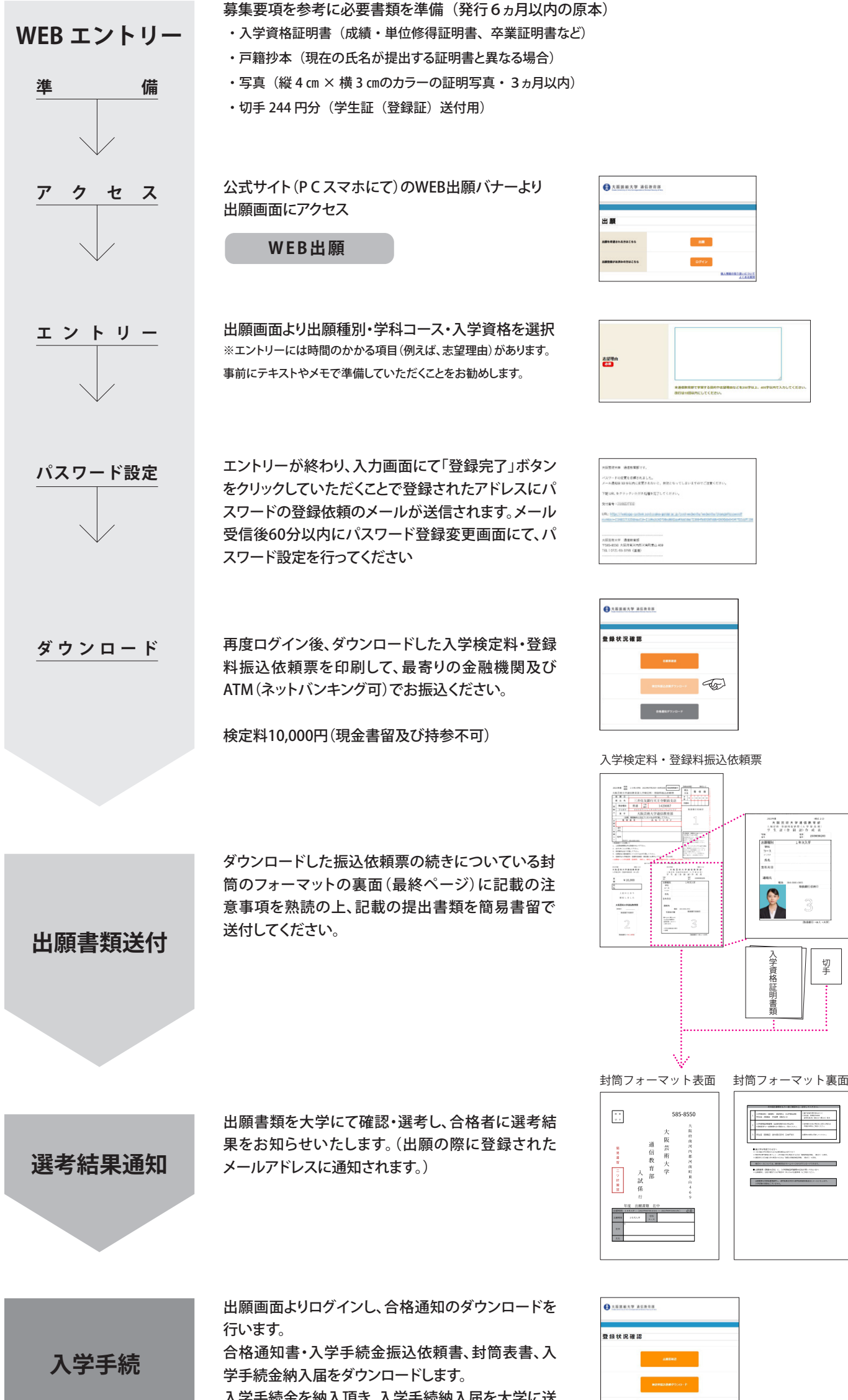

入学手続金を納入頂き、入学手続納入届を大学に送 付してください。

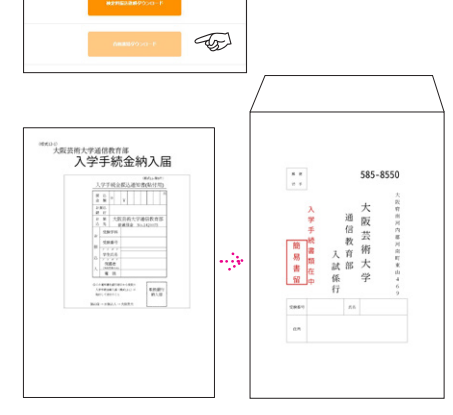

A4 で印刷してください